# Solution Area-A Digital Business Documents & Product Information

eReceipt kick-off 29. November 2022 Ole Madsen

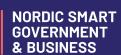

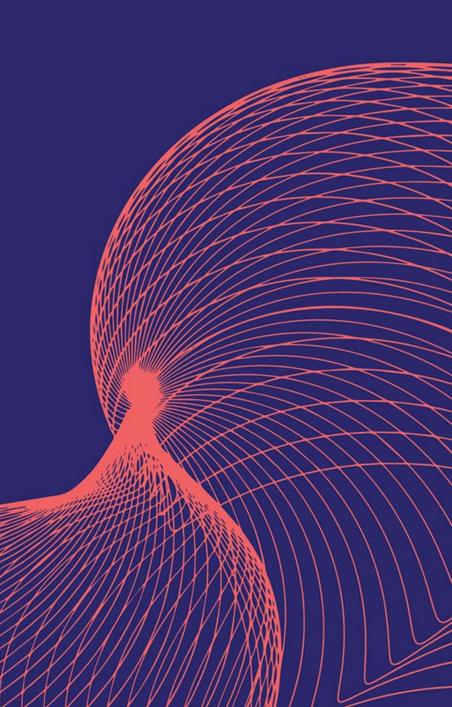

# Retail activities – right now

- CEN TC 434 WG 1
- OASIS UBL TC
- Nordic Smart Government & Business
- National Teams

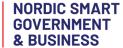

#### **Nordic Smart Government & Business**

#### What makes NSG&B different?

- We fokus on the network
- We fokus on examples that is ready for the network
- We will focus on security model

### What will we deliver

- Retail examples
- Example codelists
- Example of a Retail security model

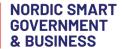

## 3 meetings

- 29. November, from 11:00 to 12:00 CET
- 13. December from 11:00 to 12:00 CET
- 10. January from 11:00 to 12:00 CET

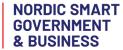

## What is needed from you

3 hours of your time

Deliver one XML example 8. january 2023

- welcome to change my example
- ideas for Endpoint and routing

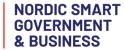

## 13. of December

#### We will discuss

- Discuss 2 new codelists
- Network and security

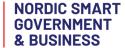

# 10. of January

- We will discuss XML –examples
- Discuss how to use PEPPOL network

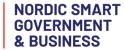

#### **Pilot**

- Just after the workshop 10. of January we will start the pilot
- And be sending the developed XML examples in the PEPPOL network

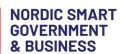

## **Development-project eReceipt**

#### Participants:

- jonas.zalinkevicius@edelivery.lt;
- <u>Tapani.Makela@vero.fi</u>
- olemad@erst.dk
- Oddvar Lone- <u>oddvar.lone@mercell.com</u>
- Björn Friðgeir Björnsson <bjorn@unimaze.com>;
- Are Berg <are.berg@edisys.no>;

## **Pilot**

- We need at least 2 pilot participants
- One who can send an eReceipt
- One who can receive an eReceipt

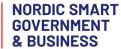

#### 4 corner model

- We will use the eDelivery 4 corner model
- We will use PEPPOL Certificate on the PEPPOL Network

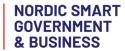

## Ideas for new EndpointID

How can an employee identify himself in the 4 corner model

- The Employee is in corner 1
- One way is to use a mobilephone number (maybe plus something)
- Another way is to use part of Creditcard number + something different
- Other ways
- What we are talking about is expand the codelist

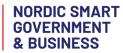

#### What will we do with the result

- Used as input to UBL 2.4 beta
- Use as input to Open PEPPOL
- Goal is to have a real retail document working in PEPPOL network 2024

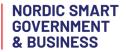

## **Outcome – January 2023**

Based on PEPPOL BIS 3 UBL (based on UBL 2.1)

- New codelist
- Some example files using new codelist
- Ideas for new EndpointID
- Pilot report

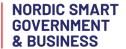

#### **Activities**

- Prepare BIS document and artefacts
- Run a (short) review period
- Finalize documentation for piloting
- Support the pilot